# Linear regression

Note updated August 19, 2019. Not for sale :-)

Wan Nor Arifin Unit of Biostatistics and Research Methodology, Universiti Sains Malaysia.

> *Email: wnarifin@usm.my Website: wnarifin.github.io*

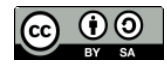

©Wan Nor Arifin under the [Creative Commons Attribution-ShareAlike 4.0 International License.](http://creativecommons.org/licenses/by-sa/4.0/.)

## **Contents**

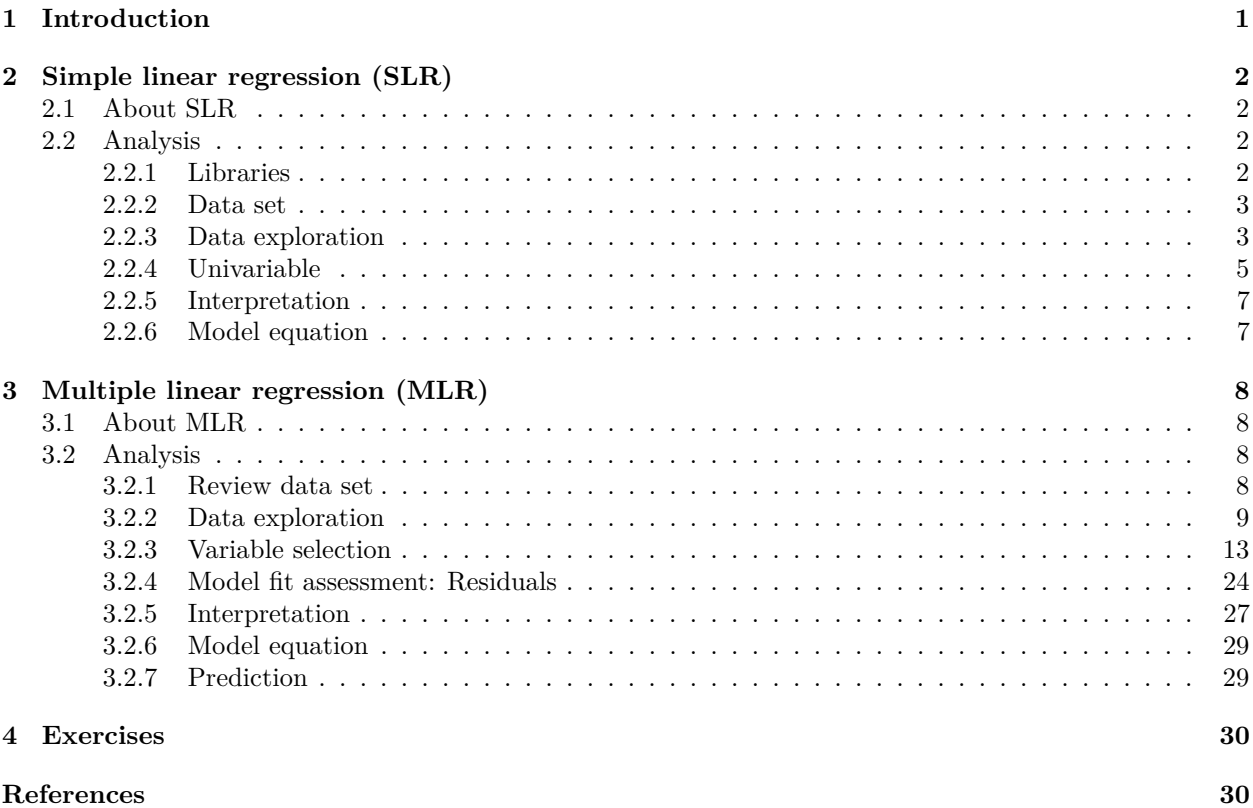

## <span id="page-0-0"></span>**1 Introduction**

1. A statistical method to model relationship between:

- outcome: numerical variable.
- predictors/independent variables: numerical, categorical variables.
- 2. A type of Generalized Linear Models (GLMs), which also includes other outcome types, e.g. categorical and count.
- 3. Basically, the linear relationship is structured as follows,

*numerical outcome* = *numerical predictors* + *categorical predictors*

## <span id="page-1-0"></span>**2 Simple linear regression (SLR)**

#### <span id="page-1-1"></span>**2.1 About SLR**

- 1. Model *linear* (straight line) relationship between:
	- outcome: numerical variable.
	- a predictor: numerical variable (only).

*Note*: What if the predictor is a categorical variable? Remember, we already handled that with one-way ANOVA.

2. Formula,

*numerical outcome* = *intercept* + *coeff icient* × *numerical predictor*

in short,

 $\hat{y} = \beta_0 + \beta_1 x_1$ 

where  $\hat{y}$  is the predicted value of the outcome y.

#### <span id="page-1-2"></span>**2.2 Analysis**

#### <span id="page-1-3"></span>**2.2.1 Libraries**

```
# library
library(foreign)
library(epiDisplay)
```
## Loading required package: survival

## Loading required package: MASS

## Loading required package: nnet

**library**(psych)

## ## Attaching package: 'psych' ## The following objects are masked from 'package:epiDisplay': ##

```
## alpha, cs, lookup
```

```
library(lattice)
```
## ## Attaching package: 'lattice'

```
## The following object is masked from 'package:epiDisplay':
##
## dotplot
library(rsq)
library(MASS)
library(car)
## Loading required package: carData
##
## Attaching package: 'car'
## The following object is masked from 'package:psych':
##
## logit
library(broom)
```
<span id="page-2-0"></span>**2.2.2 Data set**

```
# data
coronary = read.dta("coronary.dta")
str(coronary)
```

```
## 'data.frame': 200 obs. of 9 variables:
## $ id : num 1 14 56 61 62 64 69 108 112 134 ...
## $ cad : Factor w/ 2 levels "no cad","cad": 1 1 1 1 1 1 2 1 1 1 ...
## $ sbp : num 106 130 136 138 115 124 110 112 138 104 ...
## $ dbp : num 68 78 84 100 85 72 80 70 85 70 ...
## $ chol : num 6.57 6.33 5.97 7.04 6.66 ...
## $ age : num 60 34 36 45 53 43 44 50 43 48 ...
## $ bmi : num 38.9 37.8 40.5 37.6 40.3 ...
## $ race : Factor w/ 3 levels "malay","chinese",..: 3 1 1 1 3 1 1 2 2 2 ...
## $ gender: Factor w/ 2 levels "woman","man": 1 1 1 1 2 2 2 1 1 2 ...
## - attr(*, "datalabel")= chr "Written by R. "
## - attr(*, "time.stamp")= chr ""
## - attr(*, "formats")= chr "%9.0g" "%9.0g" "%9.0g" "%9.0g" ...
## - attr(*, "types")= int 100 108 100 100 100 100 100 108 108
## - attr(*, "val.labels")= chr "" "cad" "" "" ...
\# - attr(*, "var.labels") = chr "id" "cad" "sbp" "dbp" ...\# - attr(*, "version")= int 7
## - attr(*, "label.table")=List of 3
## ..$ cad : Named int 1 2
## .. ..- attr(*, "names")= chr "no cad" "cad"
## ..$ race : Named int 1 2 3
## .. ..- attr(*, "names")= chr "malay" "chinese" "indian"
## ..$ gender: Named int 1 2
## .. ..- attr(*, "names")= chr "woman" "man"
```
<span id="page-2-1"></span>**2.2.3 Data exploration**

**2.2.3.1 Descriptive statistics**

```
summ(coronary[c("chol", "dbp")])
```
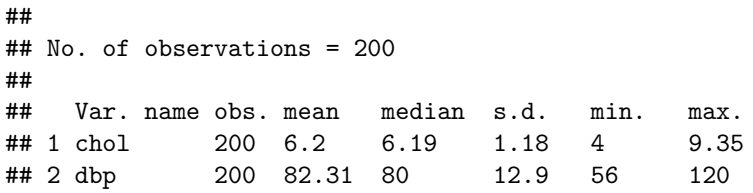

### **2.2.3.2 Plots**

**multi.hist**(coronary[**c**("chol", "dbp")], ncol = 2)

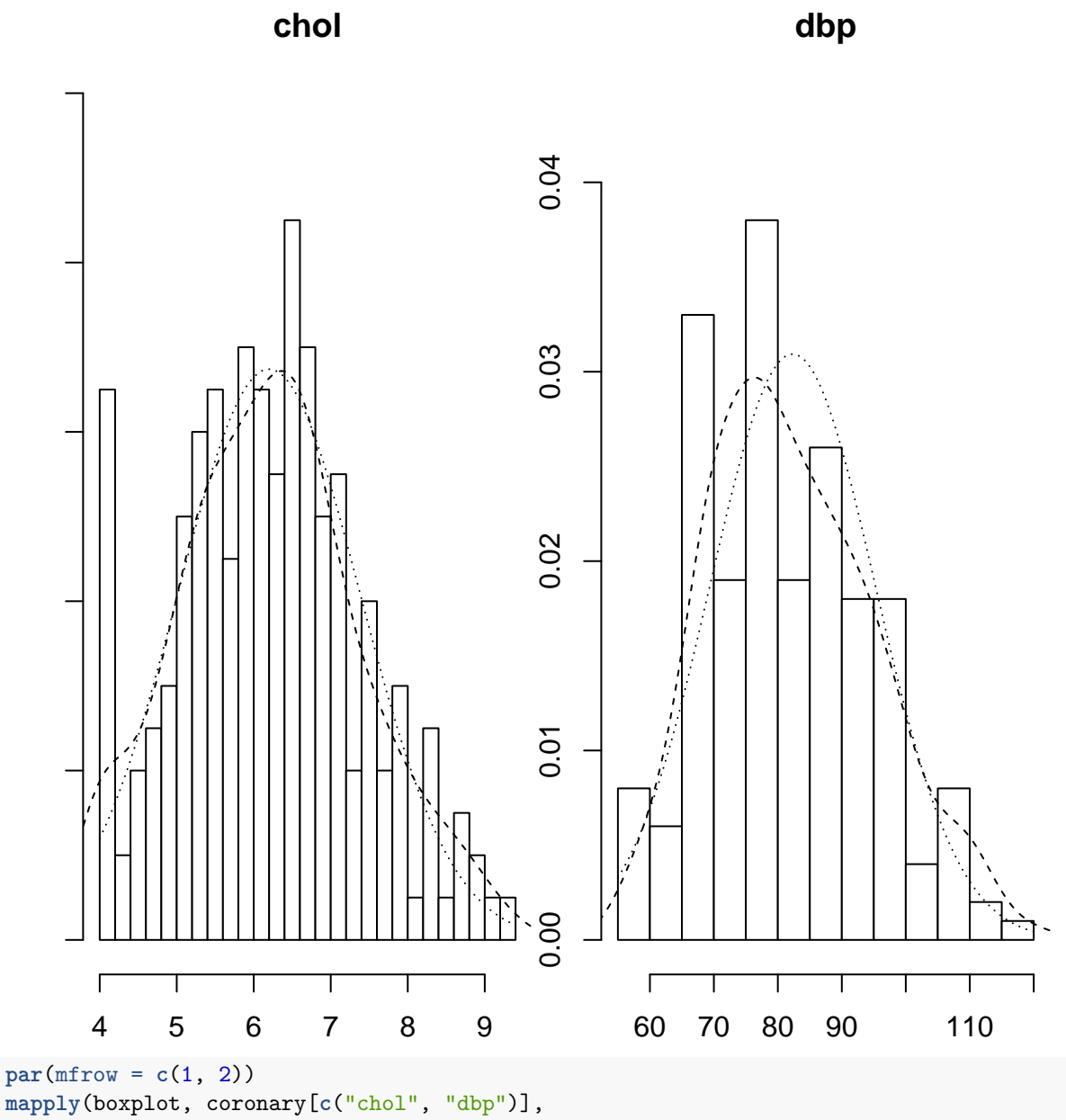

main = **colnames**(coronary[**c**("chol", "dbp")]))

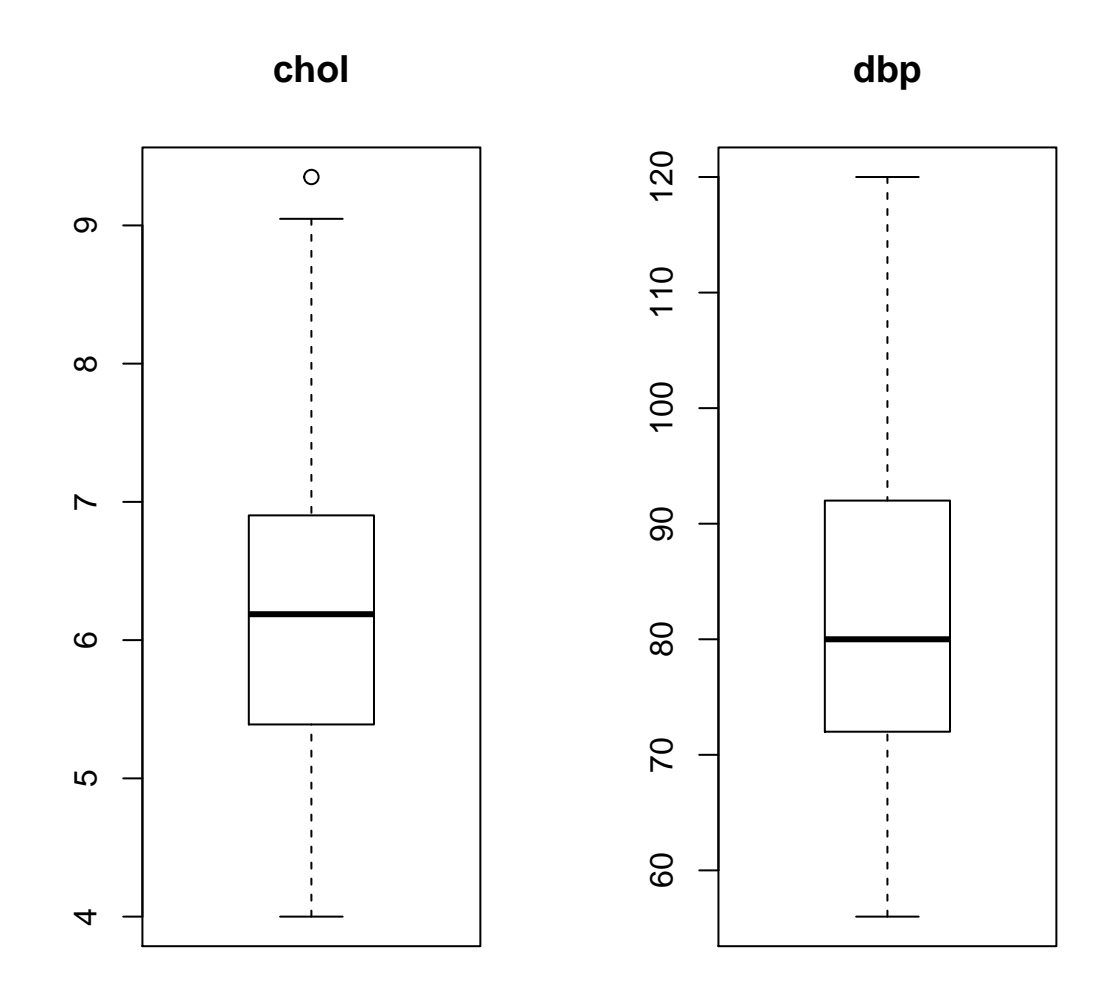

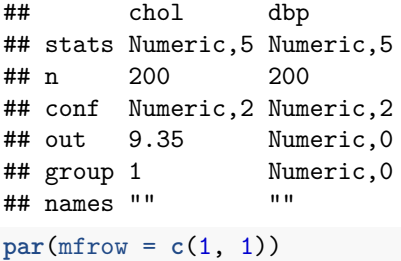

#### <span id="page-4-0"></span>**2.2.4 Univariable**

Fit model,

*# model: chol ~ dbp* slr\_chol = **glm**(chol **~** dbp, data = coronary) **summary**(slr\_chol)

```
##
## Call:
## glm(formula = chol ~\sim~ dbp, data = coronary)##
## Deviance Residuals:
## Min 1Q Median 3Q Max
## -1.9967 -0.8304 -0.1292 0.7734 2.8470
##
## Coefficients:
## Estimate Std. Error t value Pr(>|t|)
## (Intercept) 2.995134 0.492092 6.087 5.88e-09 ***
## dbp 0.038919 0.005907 6.589 3.92e-10 ***
## ---
## Signif. codes: 0 '***' 0.001 '**' 0.01 '*' 0.05 '.' 0.1 ' ' 1
##
## (Dispersion parameter for gaussian family taken to be 1.154763)
##
## Null deviance: 278.77 on 199 degrees of freedom
## Residual deviance: 228.64 on 198 degrees of freedom
## AIC: 600.34
##
## Number of Fisher Scoring iterations: 2
Confint(slr_chol) # 95% CI
## Estimate 2.5 % 97.5 %
## (Intercept) 2.99513427 2.03065127 3.95961727
## dbp 0.03891876 0.02734161 0.05049591
Important results,
  • Coefficient, β.
  • 95% CI.
  • P-value.
Obtain R^2, % of variance explained,
rsq(slr_chol, adj = T)
## [1] 0.1756834
Scatter plot,
plot(chol ~ dbp, data = coronary)
abline(slr_chol)
```
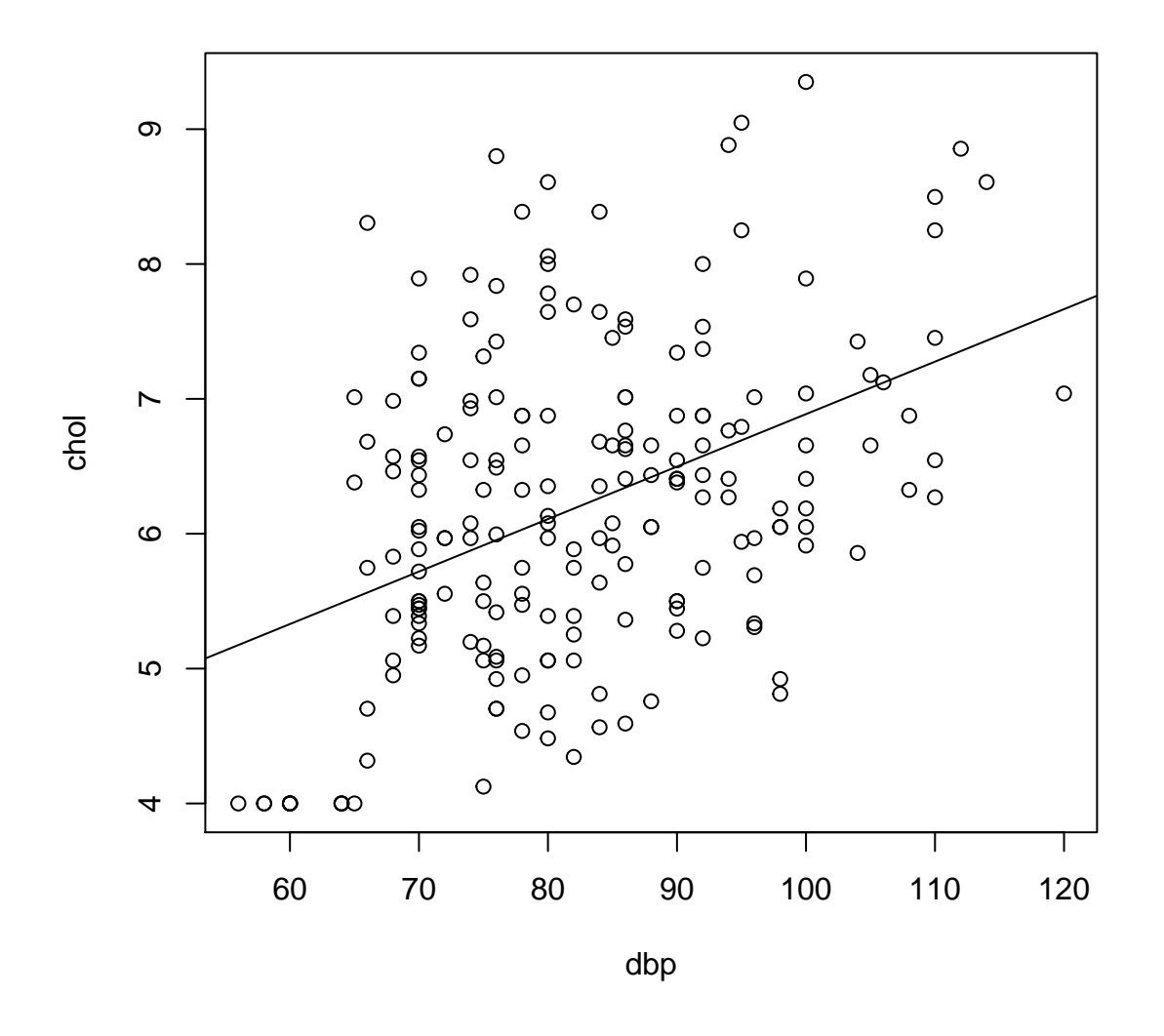

this allows assessment of normality, linearity and equal variance assumptions. We expect eliptical/oval shape (normality), equal scatter of dots on both sides of the prediction line (equal variance). Both these indicate linear relationship between chol and dbp.

#### <span id="page-6-0"></span>**2.2.5 Interpretation**

- 1mmHg increase in DBP causes 0.04mmol/L increase in cholestrol.
- DBP explains 17.6% variance in cholestrol.

#### <span id="page-6-1"></span>**2.2.6 Model equation**

$$
chol = 3.0 + 0.04 \times dbp
$$

## <span id="page-7-0"></span>**3 Multiple linear regression (MLR)**

#### <span id="page-7-1"></span>**3.1 About MLR**

1. Model *linear* relationship between:

- outcome: numerical variable.
- predictors: numerical, categorical variables.

*Note*: MLR is a term that refers to linear regression with two or more *numerical* variables. Whenever we have both numerical and categorical variables, the proper term for the regression model is *General Linear Model*. However, we will use the term MLR in this workshop.

2. Formula,

*numerical outcome* = *intercept* + *coeff icients* × *numerical predictors* + *coeff icients* × *categorical predictors*

in a shorter form,

 $\hat{y} = \beta_0 + \beta_1 x_1 + \beta_2 x_2 + ... + \beta_k x_k$ 

where we have *k* predictors.

Whenever the predictor is a categorical variable with more than two levels, we use dummy variable(s). This can be easily specified in R using factor() if the variable is not yet properly specified as such. There is no problem with binary categorical variable.

For a categorical variable with more than two levels, the number of dummy variables (i.e. once turned into several binary variables) equals number of levels minus one. For example, whenever we have four levels, we will obtain three dummy (binary) variables.

#### <span id="page-7-2"></span>**3.2 Analysis**

#### <span id="page-7-3"></span>**3.2.1 Review data set**

```
# data
str(coronary)
## 'data.frame': 200 obs. of 9 variables:
## $ id : num 1 14 56 61 62 64 69 108 112 134 ...
## $ cad : Factor w/ 2 levels "no cad", "cad": 1 1 1 1 1 1 2 1 1 1 ...
## $ sbp : num 106 130 136 138 115 124 110 112 138 104 ...
## $ dbp : num 68 78 84 100 85 72 80 70 85 70 ...
## $ chol : num 6.57 6.33 5.97 7.04 6.66 ...
## $ age : num 60 34 36 45 53 43 44 50 43 48 ...
## $ bmi : num 38.9 37.8 40.5 37.6 40.3 ...
## $ race : Factor w/ 3 levels "malay","chinese",..: 3 1 1 1 3 1 1 2 2 2 ...
## $ gender: Factor w/ 2 levels "woman","man": 1 1 1 1 2 2 2 1 1 2 ...
## - attr(*, "datalabel")= chr "Written by R. "
## - attr(*, "time.stamp")= chr ""
## - attr(*, "formats")= chr "%9.0g" "%9.0g" "%9.0g" "%9.0g" ...
## - attr(*, "types")= int 100 108 100 100 100 100 100 108 108
## - attr(*, "val.labels")= chr "" "cad" "" "" ...
\# - attr(*, "var.labels") = chr "id" "cad" "sbp" "dbp" ...## - attr(*, "version")= int 7
## - attr(*, "label.table")=List of 3
## ..$ cad : Named int 1 2
```

```
\# ... - attr(*, "names")= chr "no cad" "cad"
## ..$ race : Named int 1 2 3
## .. ..- attr(*, "names")= chr "malay" "chinese" "indian"
## ..$ gender: Named int 1 2
## .. ..- attr(*, "names")= chr "woman" "man"
```
We exclude id, cad and age from our data for the purpose of this analysis, keeping only sbp, dbp, bmi, race and gender. We will add age later in the exercise.

```
coronary = subset(coronary, select = -c(id, cad, age))
# remove id, cad, age from our data since we're not going to use them,
# easier to specifiy multivariable model.
```
#### <span id="page-8-0"></span>**3.2.2 Data exploration**

#### **3.2.2.1 Descriptive statistics**

```
summ(coronary[c("chol", "sbp", "dbp", "bmi")])
##
## No. of observations = 200
##
## Var. name obs. mean median s.d. min. max.
## 1 chol 200 6.2 6.19 1.18 4 9.35
## 2 sbp 200 130.18 126 19.81 88 187
## 3 dbp 200 82.31 80 12.9 56 120
## 4 bmi 200 37.45 37.8 2.68 28.99 45.03
codebook(coronary[c("race", "gender")])
##
##
##
## race :
## Frequency Percent
## malay 73 36.5
## chinese 64 32.0
## indian 63 31.5
##
## ==================
## gender :
## Frequency Percent
## woman 100 50
## man 100 50
##
## ==================
```
#### **3.2.2.2 Plots**

**plot**(coronary)

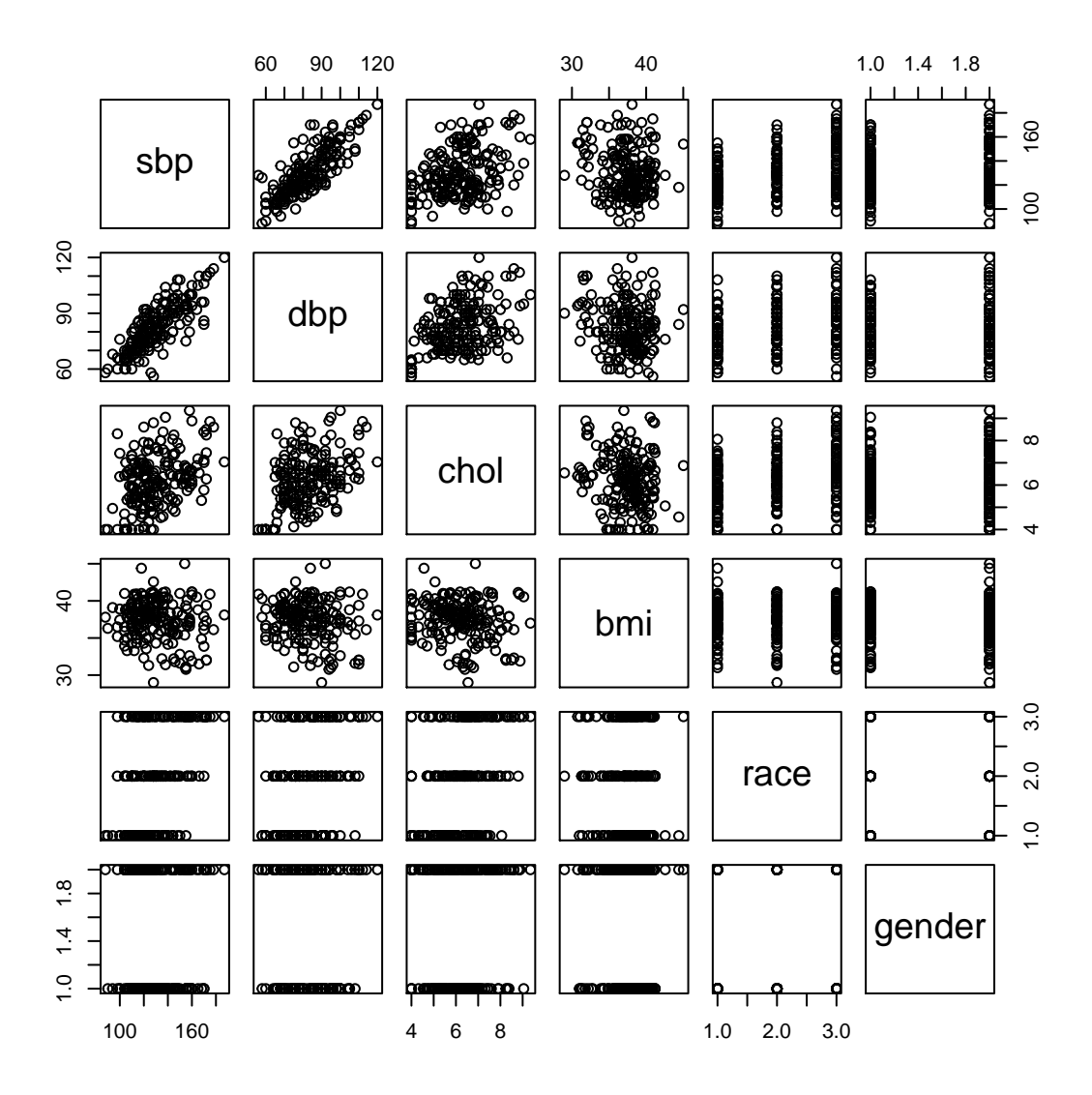

**multi.hist**(coronary[**c**("chol", "sbp", "dbp", "bmi")])

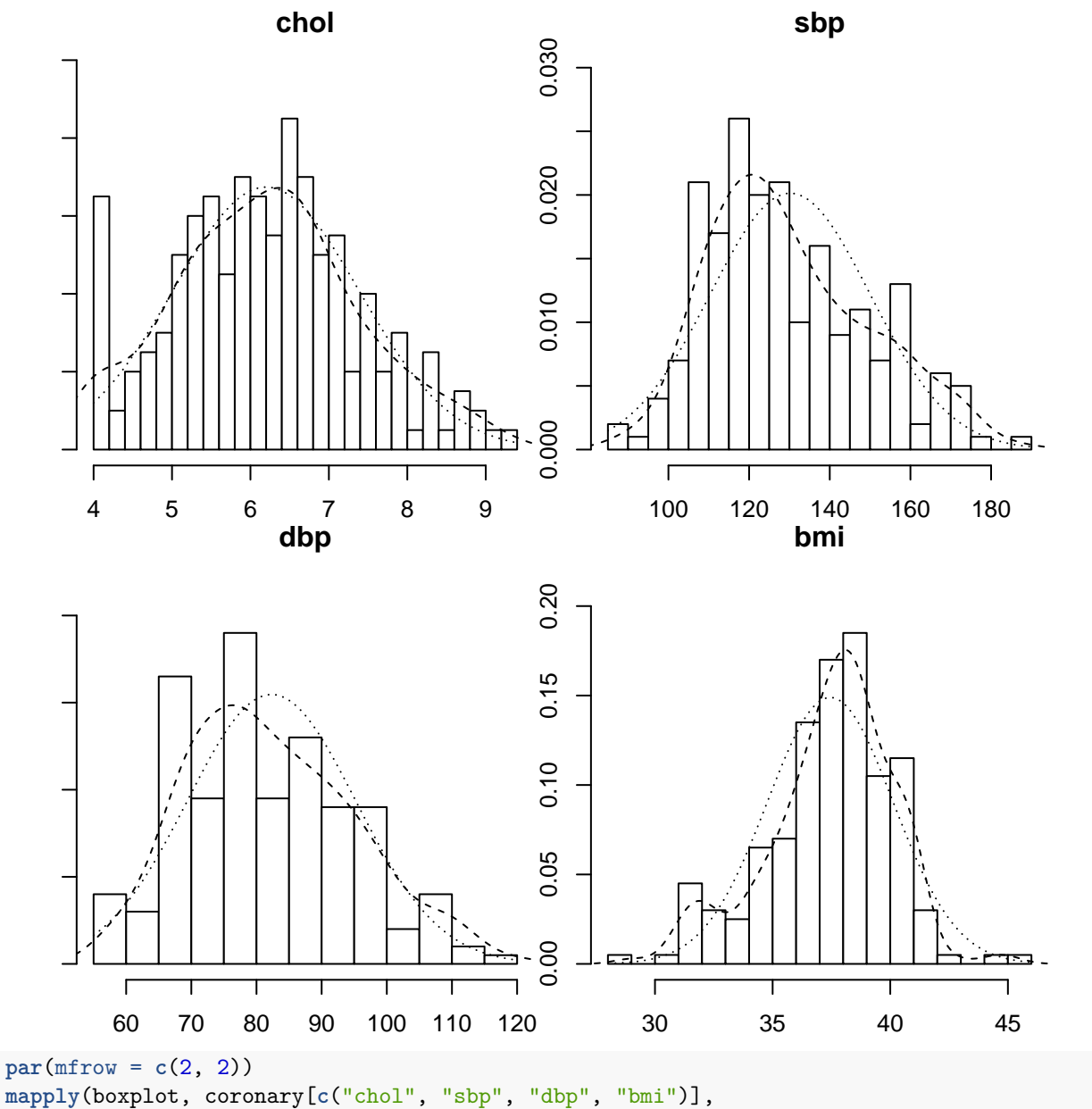

main = **colnames**(coronary[**c**("chol", "sbp", "dbp", "bmi")]))

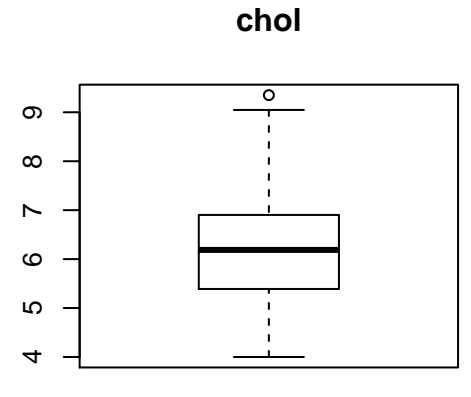

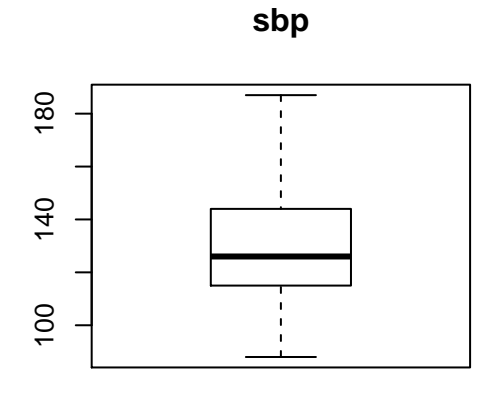

**dbp**

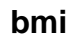

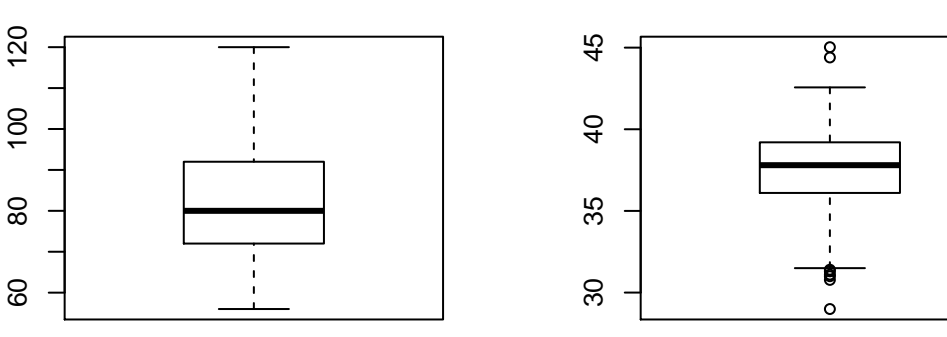

## chol sbp dbp bmi ## stats Numeric,5 Numeric,5 Numeric,5 Numeric,5 ## n 200 200 200 200 ## conf Numeric,2 Numeric,2 Numeric,2 Numeric,2 Numeric, 0 Numeric, 0 Numeric, 8 ## group 1 Numeric,0 Numeric,0 Numeric,8 ## names ""  $par(mfrow = c(1, 1))$ **par**(mfrow = **c**(1, 2)) **boxplot**(chol **~** race, data = coronary) **boxplot**(chol **~** gender, data = coronary)

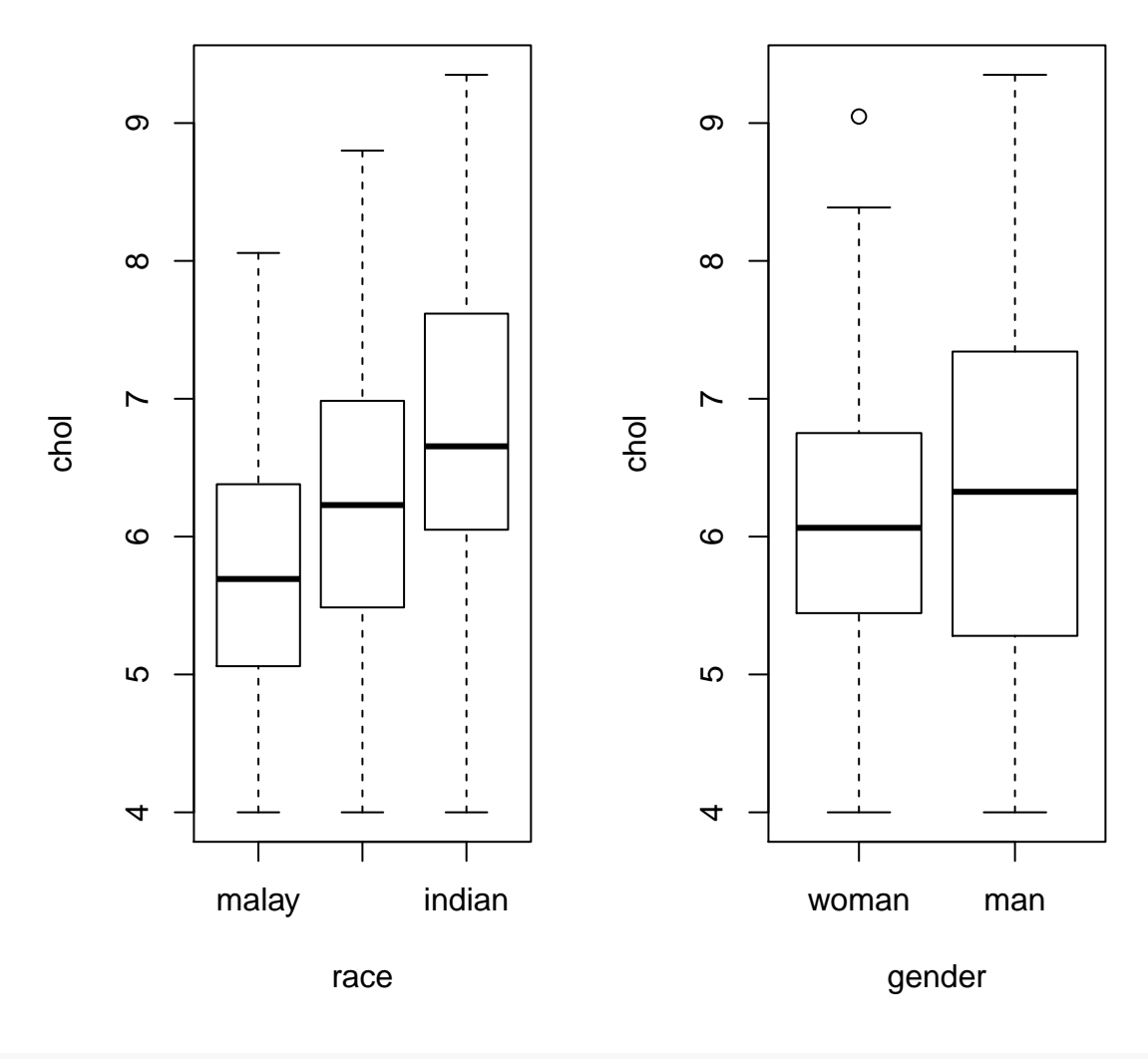

 $par(mfrow = c(1, 1))$ 

#### <span id="page-12-0"></span>**3.2.3 Variable selection**

#### **3.2.3.1 Univariable**

Perform SLR for chol, sbp, dbp and bmi on your own as shown above. Now, we are concerned with which variables are worthwhile to include in the multivariable models.

We want to choose only variables with *P*-values < 0.25 to be included in MLR. Obtaining the *P*-values for each variable is easy by LR test,

```
slr_chol0 = glm(chol ~ 1, data = coronary)
summary(slr_chol0)
```

```
##
## Call:
## glm(formula = chol ~ 1, data = coronary)
```
## ## Deviance Residuals: ## Min 1Q Median 3Q Max ## -2.19854 -0.80854 -0.01104 0.69021 3.15146 ## ## Coefficients: ## Estimate Std. Error t value Pr(>|t|) ## (Intercept) 6.19854 0.08369 74.06 <2e-16 \*\*\* ## --- ## Signif. codes: 0 '\*\*\*' 0.001 '\*\*' 0.01 '\*' 0.05 '.' 0.1 ' ' 1 ## ## (Dispersion parameter for gaussian family taken to be 1.400874) ## ## Null deviance: 278.77 on 199 degrees of freedom ## Residual deviance: 278.77 on 199 degrees of freedom ## AIC: 637.99 ## ## Number of Fisher Scoring iterations: 2 **names**(coronary) ## [1] "sbp" "dbp" "chol" "bmi" "race" "gender"  $add1(slr\_chol0, scope = ~spt; sbp + dbp + bmi + race + gender, test = "LRT")$ ## Single term additions ## ## Model: ## chol ~ 1 ## Df Deviance AIC scaled dev. Pr(>Chi) ## <none> 278.77 637.99 ## sbp 1 235.36 606.14 33.855 5.938e-09 \*\*\* ## dbp 1 228.64 600.34 39.648 3.042e-10 \*\*\* ## bmi 1 272.17 635.20 4.792 0.02859 \* ## race 2 241.68 613.43 28.561 6.280e-07 \*\*\* ## gender 1 277.45 639.04 0.952 0.32933 ## --- ## Signif. codes: 0 '\*\*\*' 0.001 '\*\*' 0.01 '\*' 0.05 '.' 0.1 ' ' 1

All variables are significant and < .25 except gender. So proceed with the rest of the variables, excluding gender.

#### **3.2.3.2 Multivariable**

Perform MLR with *all* selected variables,

```
# all
mlr_chol = glm(chol ~ sbp + dbp + bmi + race, data = coronary)
#mlr_chol = glm(chol ~ ., data = coronary) # shortcut
summary(mlr_chol)
##
## Call:
## glm(formula = chol ~p sbp + dbp + bmi + race, data = coronary)##
## Deviance Residuals:
## Min 1Q Median 3Q Max
```

```
## -2.17751 -0.73860 -0.02674 0.63163 2.90926
##
## Coefficients:
## Estimate Std. Error t value Pr(>|t|)
## (Intercept) 4.842338 1.265149 3.827 0.000175 ***
## sbp 0.000975 0.006990 0.139 0.889210
## dbp 0.028350 0.010327 2.745 0.006615 **
## bmi -0.038537 0.028170 -1.368 0.172879
## racechinese 0.354039 0.183169 1.933 0.054710 .
## raceindian 0.716327 0.200346 3.575 0.000441 ***
## ---
## Signif. codes: 0 '***' 0.001 '**' 0.01 '*' 0.05 '.' 0.1 ' ' 1
##
## (Dispersion parameter for gaussian family taken to be 1.089387)
##
## Null deviance: 278.77 on 199 degrees of freedom
## Residual deviance: 211.34 on 194 degrees of freedom
## AIC: 592.61
##
## Number of Fisher Scoring iterations: 2
rsq(mlr chol, adj = T)
```
#### ## [1] 0.2223518

Focus on,

- Coefficients, *β*s.
- $95\%$  CI.
- *P*-values.

For model fit,

- $R^2 \%$  of variance explained by the model.
- Akaike Information Criterion, AIC for comparison with other models. This is not useful alone, but for comparison with other models. The model with the lowest AIC is the best model.

#### **3.2.3.3 Stepwise**

As you can see, not all variables are significant. How to select? We proceed with stepwise automatic selection,

```
# stepwise
# both
mlr_chol_stepboth = step(mlr_chol, direction = "both")
## Start: AIC=592.61
## chol ~ sbp + dbp + bmi + race
##
## Df Deviance AIC<br>## - sbp 1 211.36 590.63
           1 \quad 211.36 \quad 590.63## - bmi 1 213.38 592.53
## <none> 211.34 592.61
## - dbp 1 219.55 598.23
## - race 2 225.30 601.40
##
## Step: AIC=590.63
## chol ~ dbp + bmi + race
```

```
##
## Df Deviance AIC
## - bmi 1 213.40 590.55
## <none> 211.36 590.63
## + sbp 1 211.34 592.61
## - race 2 227.04 600.94
## - dbp 1 235.88 610.58
##
## Step: AIC=590.55
## chol ~ dbp + race
##
## Df Deviance AIC
## <none> 213.40 590.55
## + bmi 1 211.36 590.63
## + sbp 1 213.38 592.53
## - race 2 228.64 600.34
## - dbp 1 241.68 613.43
summary(mlr_chol_stepboth) # racechinese marginally sig.
##
## Call:
## glm(formula = chol ~\sim~ dbp + race, data = coronary)##
## Deviance Residuals:
## Min 1Q Median 3Q Max
## -2.1378 -0.7068 -0.0289 0.5997 2.7778
##
## Coefficients:
## Estimate Std. Error t value Pr(>|t|)
## (Intercept) 3.298028 0.486213 6.783 1.36e-10 ***
## dbp 0.031108 0.006104 5.096 8.14e-07 ***
## racechinese 0.359964 0.182149 1.976 0.049534 *
## raceindian 0.713690 0.190883 3.739 0.000243 ***
## ---
## Signif. codes: 0 '***' 0.001 '**' 0.01 '*' 0.05 '.' 0.1 ' ' 1
##
## (Dispersion parameter for gaussian family taken to be 1.088777)
##
## Null deviance: 278.77 on 199 degrees of freedom
## Residual deviance: 213.40 on 196 degrees of freedom
## AIC: 590.55
##
## Number of Fisher Scoring iterations: 2
# forward
mlr_chol_stepforward = step(slr_chol0, scope = ~ sbp + dbp + bmi + race + gender,
                    direction = "forward")
## Start: AIC=637.99
## chol ~ 1
##
## Df Deviance AIC
## + dbp 1 228.64 600.34
## + sbp 1 235.36 606.14
## + race 2 241.68 613.43
```

```
## + bmi 1 272.17 635.20
## <none> 278.77 637.99
## + gender 1 277.45 639.04
##
## Step: AIC=600.34
## chol ~ dbp
##
## Df Deviance AIC
## + race 2 213.40 590.55
## <none> 228.64 600.34
## + gender 1 226.64 600.58
## + sbp 1 226.96 600.87
## + bmi 1 227.04 600.94
##
## Step: AIC=590.55
## chol ~ dbp + race
##
## Df Deviance AIC
## <none> 213.40 590.55
## + bmi 1 211.36 590.63
## + gender 1 212.47 591.67
## + sbp 1 213.38 592.53
summary(mlr_chol_stepforward) # same with both
##
## Call:
## glm(formula = chol ~ ~ dbp ~ + ~ race, data = coronary)##
## Deviance Residuals:
## Min 1Q Median 3Q Max
## -2.1378 -0.7068 -0.0289 0.5997 2.7778
##
## Coefficients:
## Estimate Std. Error t value Pr(>|t|)
## (Intercept) 3.298028 0.486213 6.783 1.36e-10 ***
             0.031108 0.006104 5.096 8.14e-07 ***
## racechinese 0.359964 0.182149 1.976 0.049534 *
## raceindian 0.713690 0.190883 3.739 0.000243 ***
## ---
## Signif. codes: 0 '***' 0.001 '**' 0.01 '*' 0.05 '.' 0.1 ' ' 1
##
## (Dispersion parameter for gaussian family taken to be 1.088777)
##
## Null deviance: 278.77 on 199 degrees of freedom
## Residual deviance: 213.40 on 196 degrees of freedom
## AIC: 590.55
##
## Number of Fisher Scoring iterations: 2
# backward
mlr_chol_stepback = step(mlr_chol, direction = "backward")
## Start: AIC=592.61
## chol ~ sbp + dbp + bmi + race
```
## ## Df Deviance AIC ## - sbp 1 211.36 590.63 ## - bmi 1 213.38 592.53 ## <none> 211.34 592.61 ## - dbp 1 219.55 598.23 ## - race 2 225.30 601.40 ## ## Step: AIC=590.63 ## chol ~ dbp + bmi + race ## ## Df Deviance AIC ## - bmi 1 213.40 590.55 ## <none> 211.36 590.63 ## - race 2 227.04 600.94 ## - dbp 1 235.88 610.58 ## ## Step: AIC=590.55 ## chol ~ dbp + race ## ## Df Deviance AIC ## <none> 213.40 590.55 ## - race 2 228.64 600.34 ## - dbp 1 241.68 613.43 **summary**(mlr\_chol\_stepback) *# same with both* ## ## Call: ##  $glm(formula = chol ~\sim~ dbp + race, data = coronary)$ ## ## Deviance Residuals: ## Min 1Q Median 3Q Max ## -2.1378 -0.7068 -0.0289 0.5997 2.7778 ## ## Coefficients: ## Estimate Std. Error t value Pr(>|t|) ## (Intercept) 3.298028 0.486213 6.783 1.36e-10 \*\*\* ## dbp 0.031108 0.006104 5.096 8.14e-07 \*\*\* ## racechinese 0.359964 0.182149 1.976 0.049534 \* ## raceindian 0.713690 0.190883 3.739 0.000243 \*\*\* ## --- ## Signif. codes: 0 '\*\*\*' 0.001 '\*\*' 0.01 '\*' 0.05 '.' 0.1 ' ' 1 ## ## (Dispersion parameter for gaussian family taken to be 1.088777) ## ## Null deviance: 278.77 on 199 degrees of freedom ## Residual deviance: 213.40 on 196 degrees of freedom ## AIC: 590.55 ## ## Number of Fisher Scoring iterations: 2 Looking at all these results, we choose:

 $chol \sim dbp + race$ 

```
which has the lowest AIC.
mlr chol1 = glm(chol ~\sim dbp ~+ ~race, data = coronary)summary(mlr_chol1)
##
## Call:
## glm(formula = chol ~ dbp + race, data = coronary)
##
## Deviance Residuals:
## Min 1Q Median 3Q Max
## -2.1378 -0.7068 -0.0289 0.5997 2.7778
##
## Coefficients:
## Estimate Std. Error t value Pr(>|t|)
## (Intercept) 3.298028 0.486213 6.783 1.36e-10 ***
## dbp 0.031108 0.006104 5.096 8.14e-07 ***
## racechinese 0.359964 0.182149 1.976 0.049534 *
## raceindian 0.713690 0.190883 3.739 0.000243 ***
## ---
## Signif. codes: 0 '***' 0.001 '**' 0.01 '*' 0.05 '.' 0.1 ' ' 1
##
## (Dispersion parameter for gaussian family taken to be 1.088777)
##
## Null deviance: 278.77 on 199 degrees of freedom
## Residual deviance: 213.40 on 196 degrees of freedom
## AIC: 590.55
##
## Number of Fisher Scoring iterations: 2
```
#### **3.2.3.4 Confounder**

If we include a variable and it causes notable change  $(> 20\%)$  in the coefficients of other variables, it is a confounder. When the confounder is significant and the main effect variable is also significant, we keep the confounder in the model.

Formula for % change,

100 \* (model\_small - model\_large) / model\_large Hosmer, Lemeshow, & Sturdivant [\(2013\)](#page-29-2)

Start by including common demographic adjustment, gender,

```
# + gender
mlr_chol2 = glm(chol ~ dbp + race + gender, data = coronary)
summary(mlr_chol2) # higher AIC, gender insig.
##
## Call:
## glm(formula = chol ~ dbp + race + gender, data = coronary)##
## Deviance Residuals:
## Min 1Q Median 3Q Max
## -2.06350 -0.71634 -0.04471 0.64533 2.70974
##
## Coefficients:
```

```
## Estimate Std. Error t value Pr(>|t|)
## (Intercept) 3.203032 0.497111 6.443 8.94e-10 ***
## dbp 0.031533 0.006124 5.149 6.37e-07 ***
## racechinese 0.353052 0.182369 1.936 0.0543 .
## raceindian 0.692724 0.192293 3.602 0.0004 ***
## genderman 0.137663 0.148790 0.925 0.3560
## ---
## Signif. codes: 0 '***' 0.001 '**' 0.01 '*' 0.05 '.' 0.1 ' ' 1
##
## (Dispersion parameter for gaussian family taken to be 1.089578)
##
## Null deviance: 278.77 on 199 degrees of freedom
## Residual deviance: 212.47 on 195 degrees of freedom
## AIC: 591.67
##
## Number of Fisher Scoring iterations: 2
coef(mlr_chol2); coef(mlr_chol1)
## (Intercept) dbp racechinese raceindian genderman
## 3.2030318 0.0315331 0.3530516 0.6927239 0.1376627
## (Intercept) dbp racechinese raceindian
## 3.29802826 0.03110811 0.35996365 0.71369024
100 * (coef(mlr_chol1) - coef(mlr_chol2)[1:4])/coef(mlr_chol2)[1:4] # change < 20%
## (Intercept) dbp racechinese raceindian
## 2.965828 -1.347773 1.957792 3.026647
# no notable change in coeffs, gender is not a confounder
```
Now, we can try adding  $sbp \& bmi$  to  $mlr_chol1$  and see what happens to the coefficients. We will use update() function here.

```
mlr\_chol3 = update(mlr\_chol1, \ldots + sbp)summary(mlr_chol3) # higher AIC, sbp insig.
```

```
##
## Call:
## glm(formula = chol ~\sim ~dbp ~+ ~race ~+ ~sbp, data = coronary)##
## Deviance Residuals:
## Min 1Q Median 3Q Max
## -2.12850 -0.71572 -0.03242 0.59676 2.77189
##
## Coefficients:
## Estimate Std. Error t value Pr(>|t|)
## (Intercept) 3.269724 0.529556 6.174 3.78e-09 ***
## dbp 0.029978 0.010281 2.916 0.003963 **
## racechinese 0.357407 0.183561 1.947 0.052963 .
## raceindian 0.705445 0.200635 3.516 0.000545 ***
## sbp 0.000958 0.007005 0.137 0.891365
## ---
## Signif. codes: 0 '***' 0.001 '**' 0.01 '*' 0.05 '.' 0.1 ' ' 1
##
## (Dispersion parameter for gaussian family taken to be 1.094256)
```

```
##
## Null deviance: 278.77 on 199 degrees of freedom
## Residual deviance: 213.38 on 195 degrees of freedom
## AIC: 592.53
##
## Number of Fisher Scoring iterations: 2
coef(mlr_chol3); coef(mlr_chol1)
## (Intercept) dbp racechinese raceindian sbp
## 3.2697237312 0.0299783153 0.3574065705 0.7054452332 0.0009580065
## (Intercept) dbp racechinese raceindian
## 3.29802826 0.03110811 0.35996365 0.71369024
100 * (coef(mlr_chol1) - coef(mlr_chol3)[1:4])/coef(mlr_chol3)[1:4] # change < 20%
## (Intercept) dbp racechinese raceindian
## 0.8656550 3.7687027 0.7154536 1.1687670
# no notable change in coeffs, sbp is not a confounder
mlr_chol4 = update(mlr_chol1, . ~ . + bmi)
summary(mlr_chol4) # slighly higher AIC, bmi insig.
##
## Call:
## glm(formula = chol ~ dbp + race + bmi, data = coronary)
##
## Deviance Residuals:
## Min 1Q Median 3Q Max
## -2.18698 -0.73076 -0.01935 0.63476 2.91524
##
## Coefficients:
## Estimate Std. Error t value Pr(>|t|)
## (Intercept) 4.870859 1.245373 3.911 0.000127 ***
## dbp 0.029500 0.006203 4.756 3.83e-06 ***
## racechinese 0.356642 0.181757 1.962 0.051164 .
## raceindian 0.724716 0.190625 3.802 0.000192 ***
## bmi -0.038530 0.028099 -1.371 0.171871
## ---
## Signif. codes: 0 '***' 0.001 '**' 0.01 '*' 0.05 '.' 0.1 ' ' 1
##
## (Dispersion parameter for gaussian family taken to be 1.083909)
##
## Null deviance: 278.77 on 199 degrees of freedom
## Residual deviance: 211.36 on 195 degrees of freedom
## AIC: 590.63
##
## Number of Fisher Scoring iterations: 2
coef(mlr_chol4); coef(mlr_chol1)
## (Intercept) dbp racechinese raceindian bmi
## 4.87085865 0.02950027 0.35664168 0.72471631 -0.03853042
## (Intercept) dbp racechinese raceindian
## 3.29802826 0.03110811 0.35996365 0.71369024
```

```
100 * (coef(mlr_chol1) - coef(mlr_chol4)[1:4])/coef(mlr_chol4)[1:4] # change < 20%
## (Intercept) dbp racechinese raceindian
                 5.450250 0.931459 -1.521432
# no notable change in coeffs of other vars (ignore intercept!)
# bmi is not a confounder
Our chosen model:
    mlr_chol1: chol ~ dbp + race
summary(mlr_chol1)
##
## Call:
## glm(formula = chol ~\sim~ dbp + race, data = coronary)##
## Deviance Residuals:
## Min 1Q Median 3Q Max
## -2.1378 -0.7068 -0.0289 0.5997 2.7778
##
## Coefficients:
## Estimate Std. Error t value Pr(>|t|)
## (Intercept) 3.298028 0.486213 6.783 1.36e-10 ***
## dbp 0.031108 0.006104 5.096 8.14e-07 ***
## racechinese 0.359964 0.182149 1.976 0.049534 *
## raceindian 0.713690 0.190883 3.739 0.000243 ***
## ---
## Signif. codes: 0 '***' 0.001 '**' 0.01 '*' 0.05 '.' 0.1 ' ' 1
##
## (Dispersion parameter for gaussian family taken to be 1.088777)
##
## Null deviance: 278.77 on 199 degrees of freedom
## Residual deviance: 213.40 on 196 degrees of freedom
## AIC: 590.55
##
## Number of Fisher Scoring iterations: 2
Confint(mlr_chol1) # 95% CI of the coefficients
## Estimate 2.5 % 97.5 %
## (Intercept) 3.29802826 2.345067995 4.25098852
## dbp 0.03110811 0.019143668 0.04307255
## racechinese 0.35996365 0.002958566 0.71696873
## raceindian 0.71369024 0.339566932 1.08781356
Compare this model with the no-variable model and all-variable model by LR test and AIC comparison,
# LR test
anova(slr_chol0, mlr_chol1, test = "LRT") # sig. better than no var at all!
## Analysis of Deviance Table
##
## Model 1: chol ~ 1
## Model 2: chol ~ dbp + race
## Resid. Df Resid. Dev Df Deviance Pr(>Chi)
## 1 199 278.77
```

```
## 2 196 213.40 3 65.373 5.755e-13 ***
## ---
## Signif. codes: 0 '***' 0.001 '**' 0.01 '*' 0.05 '.' 0.1 ' ' 1
# model with no var at all is called Null Model
anova(mlr_chol, mlr_chol1, test = "LRT") # no sig. dif with all vars model,
## Analysis of Deviance Table
##
## Model 1: chol ~ sbp + dbp + bmi + race
## Model 2: chol ~ dbp + race
## Resid. Df Resid. Dev Df Deviance Pr(>Chi)
## 1 194 211.34
## 2 196 213.40 -2 -2.0593 0.3886
# model with 2 vars (dbp & race) is just as good as full model (with all the vars)
# model with all vars is called Saturated Model
# AIC
AIC(slr_chol0, mlr_chol1, mlr_chol)
## df AIC
## slr_chol0 2 637.9921
## mlr_chol1 5 590.5459
## mlr_chol 7 592.6065
# our final model has the lowest AIC
```
#### **3.2.3.5 Multicollinearity, MC**

Multicollinearity is the problem of repetitive/redundant variables – high correlations between predictors. MC is checked by Variance Inflation Factor (VIF).  $VIF > 10$  indicates MC problem.

**vif**(mlr\_chol1) *# all < 10*

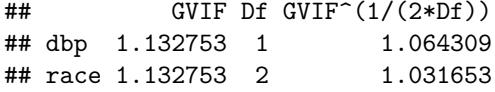

#### **3.2.3.6 Interaction, \***

Interaction is the predictor variable combination that requires interpretation of regression coefficients separately based on the levels of the predictor (e.g. separate analysis for each race group, Malay vs Chinese vs Indian). This makes interpreting our analysis complicated. So, most of the time, we pray not to have interaction in our regression model.

**summary**(**glm**(chol **~** dbp**\***race, data = coronary)) *# dbp\*race not sig.*

```
##
## Call:
## glm(formula = chol ~ ~ dbp ~ * ~ race, data = coronary)##
## Deviance Residuals:
## Min 1Q Median 3Q Max
## -2.10485 -0.77524 -0.02423 0.58059 2.74380
##
## Coefficients:
## Estimate Std. Error t value Pr(>|t|)
```

```
## (Intercept) 2.11114 0.92803 2.275 0.024008 *
## dbp 0.04650 0.01193 3.897 0.000134 ***
## racechinese 1.95576 1.28477 1.522 0.129572
## raceindian 2.41530 1.25766 1.920 0.056266 .
## dbp:racechinese -0.02033 0.01596 -1.273 0.204376
## dbp:raceindian -0.02126 0.01529 -1.391 0.165905
## ---
## Signif. codes: 0 '***' 0.001 '**' 0.01 '*' 0.05 '.' 0.1 ' ' 1
##
## (Dispersion parameter for gaussian family taken to be 1.087348)
##
## Null deviance: 278.77 on 199 degrees of freedom
## Residual deviance: 210.95 on 194 degrees of freedom
## AIC: 592.23
##
## Number of Fisher Scoring iterations: 2
# in R, it is easy to fit interaction by *
# dbp*race will automatically include all vars involved i.e. equal to
# glm(chol ~ dbp + race + dbp:race, data = coronary)
# use : to just include just the interaction
```
There is no interaction here because the included interaction term was insignificant.

#### <span id="page-23-0"></span>**3.2.4 Model fit assessment: Residuals**

#### **3.2.4.1 Histogram**

Raw residuals: Normality assumption.

```
rraw_chol = resid(mlr_chol1) # unstandardized
multi.hist(rraw_chol)
```
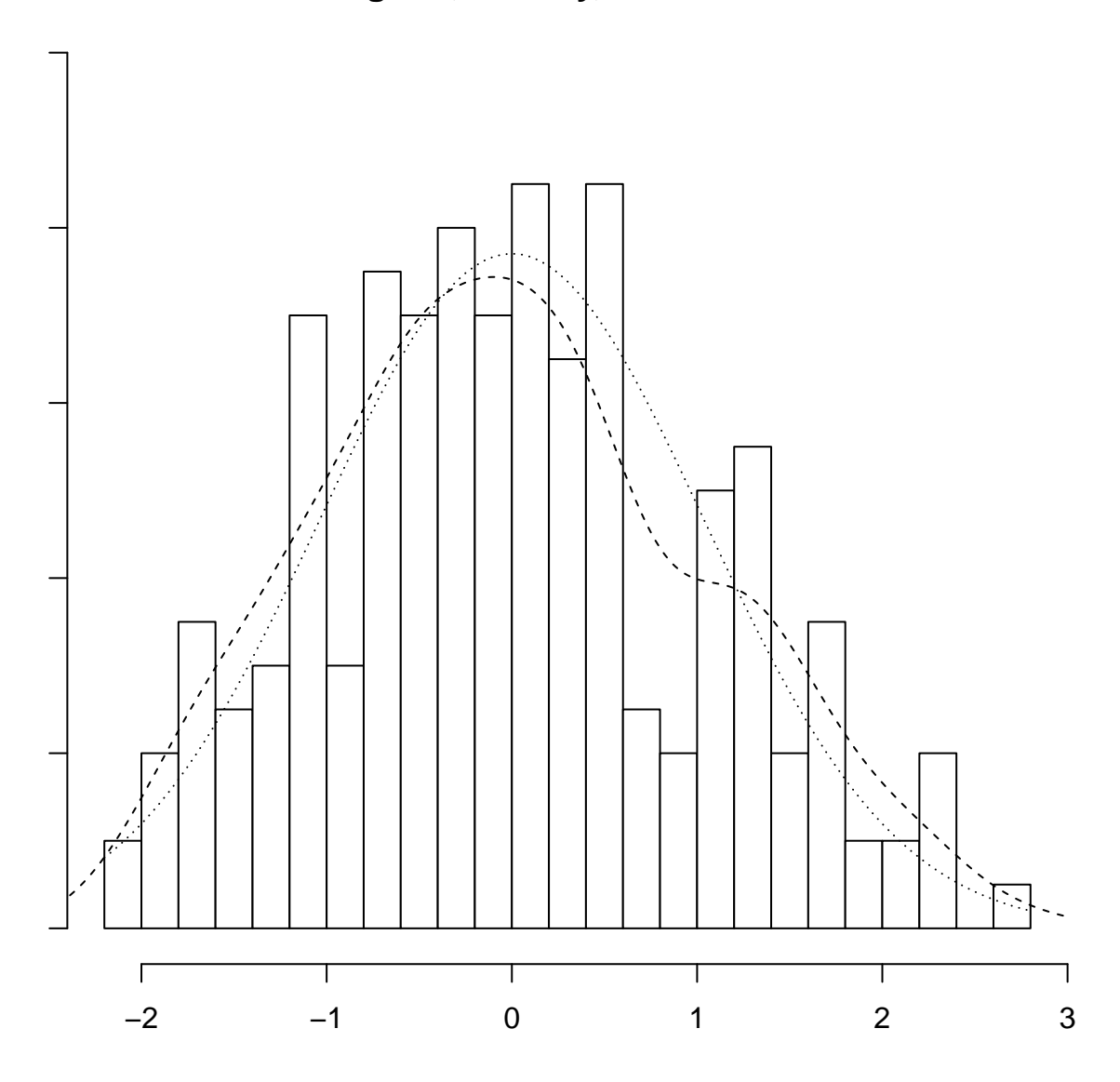

**Histogram, Density, and Normal Fit**

#### **3.2.4.2 Scatter plots**

Standardized residuals vs Standardized predicted values: Overall – normality, linearity and equal variance assumptions.

```
rstd_chol = rstandard(mlr_chol1) # standardized residuals
pstd_chol = scale(predict(mlr_chol1)) # standardized predicted values
plot(rstd_chol ~ pstd_chol, xlab = "Std predicted", ylab = "Std residuals")
abline(0, 0) # normal, linear, equal variance
```
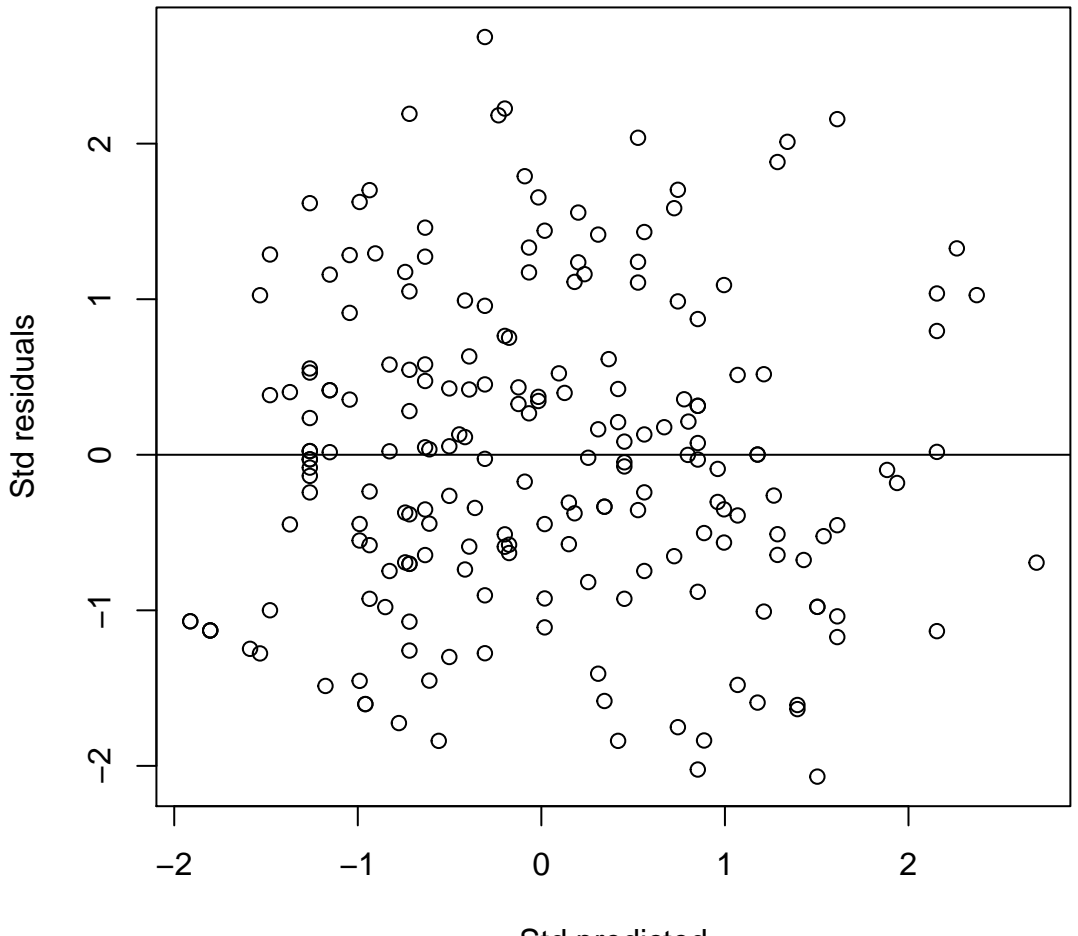

Std predicted

The dots should form elliptical/oval shape (normality) and scattered roughly equal above and below the zero line (equal variance). Both these indicate linearity.

Raw residuals vs Numerical predictor by each predictors: Linearity assumption.

**plot**(rraw\_chol **~** coronary**\$**dbp, xlab = "DBP", ylab = "Raw Residuals") **abline**(0, 0)

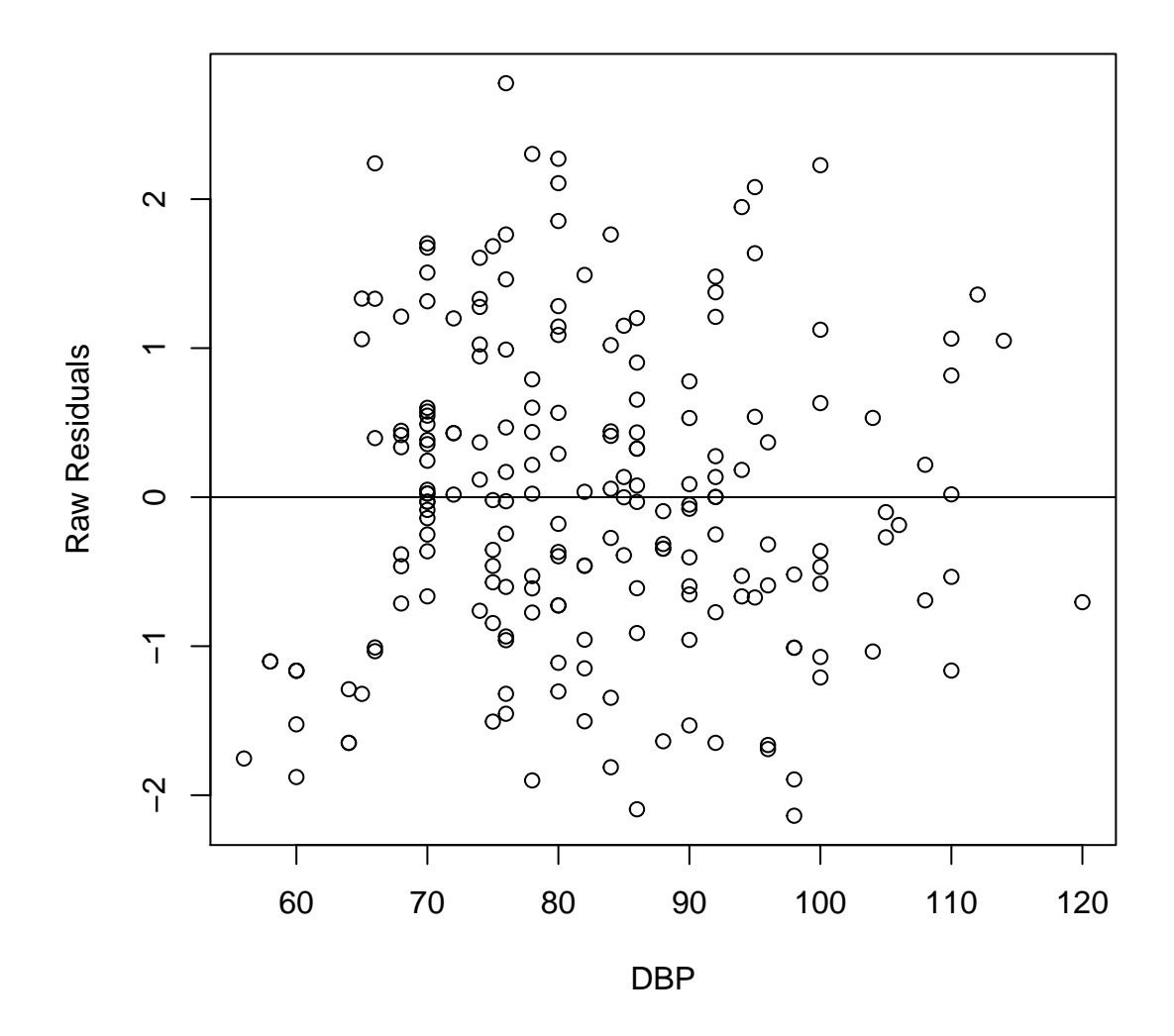

#### <span id="page-26-0"></span>**3.2.5 Interpretation**

Now we have decided on our final model, rename the model,

```
# rename the selected model
mlr_chol_final = mlr_chol1
```
and interpret the model,

```
summary(mlr_chol_final)
##
## Call:
## glm(formula = chol ~ dbp + race, data = coronary)
##
## Deviance Residuals:
## Min 1Q Median 3Q Max
## -2.1378 -0.7068 -0.0289 0.5997 2.7778
```

```
##
## Coefficients:
## Estimate Std. Error t value Pr(>|t|)
## (Intercept) 3.298028 0.486213 6.783 1.36e-10 ***
## dbp 0.031108 0.006104 5.096 8.14e-07 ***
## racechinese 0.359964 0.182149 1.976 0.049534 *
## raceindian 0.713690 0.190883 3.739 0.000243 ***
## ---
## Signif. codes: 0 '***' 0.001 '**' 0.01 '*' 0.05 '.' 0.1 ' ' 1
##
## (Dispersion parameter for gaussian family taken to be 1.088777)
##
## Null deviance: 278.77 on 199 degrees of freedom
## Residual deviance: 213.40 on 196 degrees of freedom
## AIC: 590.55
##
## Number of Fisher Scoring iterations: 2
Confint(mlr_chol_final) # 95% CI of the coefficients
## Estimate 2.5 % 97.5 %
## (Intercept) 3.29802826 2.345067995 4.25098852
## dbp 0.03110811 0.019143668 0.04307255
## racechinese 0.35996365 0.002958566 0.71696873
## raceindian 0.71369024 0.339566932 1.08781356
rsq(mlr_chol_final, adj = T)
```
#### ## [1] 0.2227869

- 1mmHg increase in DBP causes 0.03mmol/L increase in cholestrol, controlling for the effect of race.
- Being Chinese causes 0.36mmol/L increase in cholestrol in comparison to Malay, controlling for the effect of DBP.
- Being Indian causes 0.71mmol/L increase in cholestrol in comparison to Malay, controlling for the effect of DBP.
- DBP and race explains 22.3% variance in cholestrol.

Turn the results into data frames results using broom,

```
tib_mlr = tidy(mlr_chol_final, conf.int = T); tib_mlr
```
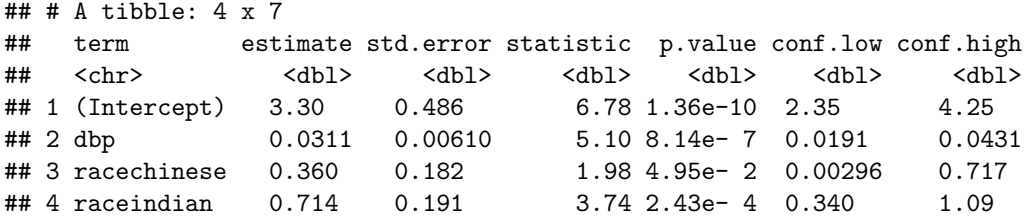

Display the results using kable in a nice table,

```
knitr::kable(tib_mlr)
```
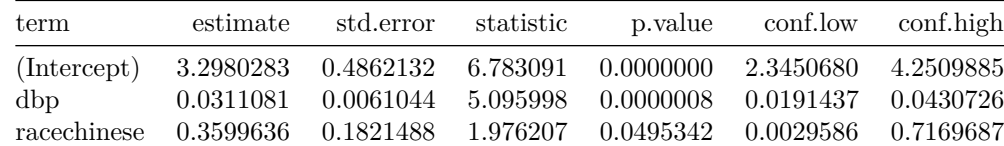

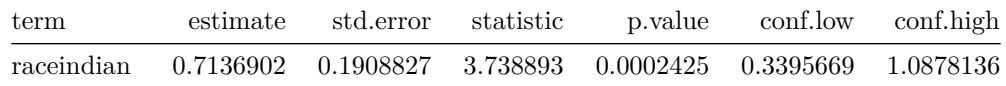

We can export the results into a .csv file for use later (e.g. to prepare a table for journal articles etc.), **write.csv**(tib\_mlr, "mlr\_final.csv")

#### <span id="page-28-0"></span>**3.2.6 Model equation**

Cholestrol level in  $mmol/L$  can be predicted by its predictors as given by,

 $chol = 3.30 + 0.03 \times dbp + 0.36 \times race \ (chinese) + 0.71 \times race \ (indian)$ 

#### <span id="page-28-1"></span>**3.2.7 Prediction**

It is easy to predict in R using our fitted model above. First we view the predicted values for our sample,

```
coronary$pred_chol = predict(mlr_chol_final)
head(coronary)
```

```
## sbp dbp chol bmi race gender pred_chol
## 1 106 68 6.5725 38.9 indian woman 6.127070
## 2 130 78 6.3250 37.8 malay woman 5.724461
## 3 136 84 5.9675 40.5 malay woman 5.911109
## 4 138 100 7.0400 37.6 malay woman 6.408839
## 5 115 85 6.6550 40.3 indian man 6.655908
## 6 124 72 5.9675 37.6 malay man 5.537812
```
Now let us try predicting for any values for dbp and race,

```
str(coronary[c("dbp", "race")])
```

```
## 'data.frame': 200 obs. of 2 variables:
## $ dbp : num 68 78 84 100 85 72 80 70 85 70 ...
## $ race: Factor w/ 3 levels "malay","chinese",..: 3 1 1 1 3 1 1 2 2 2 ...
# simple, dbp = 90, race = indian
predict(mlr_chol_final, list(dbp = 90, race = "indian"))
```
## 1 ## 6.811448

More data points

```
new_data = data.frame(dbp = c(90, 90, 90), race = c("malay", "chinese", "indian"))
new_data
```
## dbp race ## 1 90 malay ## 2 90 chinese ## 3 90 indian **predict**(mlr\_chol\_final, new\_data)

## 1 2 3 ## 6.097758 6.457722 6.811448

```
new_data$pred_chol = predict(mlr_chol_final, new_data)
new_data
## dbp race pred_chol
## 1 90 malay 6.097758
## 2 90 chinese 6.457722
## 3 90 indian 6.811448
```
### <span id="page-29-0"></span>**4 Exercises**

- 1. Present the results in a table (follow Arifin et al. [\(2016\)](#page-29-3))
- 2. Obtain the coefficient for 5mmHg increase in DBP.
- 3. Add age to the multivariable model. What happens?

## <span id="page-29-1"></span>**References**

<span id="page-29-3"></span>Arifin, W. N., Sarimah, A., Norsa'adah, B., Majdi, Y. N., Siti-Azrin, A. H., Imran, M. K., . . . Naing, L. (2016). Reporting statistical results in medical journals. *The Malaysian Journal of Medical Sciences: MJMS*, *23* (5), 1.

Chongsuvivatwong, V. (2018). *EpiDisplay: Epidemiological data display package*. Retrieved from [https:](https://CRAN.R-project.org/package=epiDisplay) [//CRAN.R-project.org/package=epiDisplay](https://CRAN.R-project.org/package=epiDisplay)

Fox, J., Weisberg, S., & Price, B. (2019). *Car: Companion to applied regression*. Retrieved from [https:](https://CRAN.R-project.org/package=car) [//CRAN.R-project.org/package=car](https://CRAN.R-project.org/package=car)

<span id="page-29-2"></span>Hosmer, D., Lemeshow, S., & Sturdivant, R. (2013). *Applied logistic regression*. Wiley. Retrieved from <https://books.google.com.my/books?id=bRoxQBIZRd4C>

R Core Team. (2019). *Foreign: Read data stored by 'minitab', 's', 'sas', 'spss', 'stata', 'systat', 'weka', 'dBase', ...* Retrieved from<https://CRAN.R-project.org/package=foreign>

Revelle, W. (2019). *Psych: Procedures for psychological, psychometric, and personality research*. Retrieved from<https://CRAN.R-project.org/package=psych>

Ripley, B. (2018). *MASS: Support functions and datasets for venables and ripley's mass*. Retrieved from <https://CRAN.R-project.org/package=MASS>

Sarkar, D. (2018). *Lattice: Trellis graphics for r*. Retrieved from [https://CRAN.R-project.org/package=](https://CRAN.R-project.org/package=lattice) [lattice](https://CRAN.R-project.org/package=lattice)

Zhang, D. (2018). *Rsq: R-squared and related measures*. Retrieved from [https://CRAN.R-project.org/](https://CRAN.R-project.org/package=rsq) [package=rsq](https://CRAN.R-project.org/package=rsq)